# SAMS Programming A/B

Lecture #1 – Introductions & Basics July 2, 2018

Mark Stehlik

# **Outline for Today**

Overview of Course

• An intro to programming (in Python3) to be continued in lab on Tuesday (group B) and Friday (group A)

#### The Course Staff

- Me
  - Mark Stehlik <mjs@cs.cmu.edu>
    - available 11:45 1:00 and 5:00 5:30 (GHC 6205)
- "The other professor"
  - Kelly Rivers <krivers@cs.cmu.edu>, group C
    - Similarly available (GHC 4109)
- TAs
  - 4 undergrads, available in Citadel Commons (Gates
     5<sup>th</sup> floor) from 6:30 9 Mon-Thu, 5 7 Sat, 1–5 Sun

# **Course Logistics**

• Course website: krivers.net/SAMS-m18/

- Lectures
  - Come on time; use of electronic devices is prohibited during lecture (you're here to learn to program, not surf the web or talk to your friends – do that on *your* time)
  - Lecture slides will be posted after lecture
- Assignments
  - Posted to course website
  - Handin via autolab (more on this in lab)

#### You

• Students who want to learn about programming and computer science

• No experience necessary (we will instrument that), not necessarily intending to major in CS (but who knows...)

#### Course content

An Introduction to Computing (two parts):

- understanding and creating algorithms
- implementing algorithms (writing programs); requires learning about, and practicing with, "the tools":

functions

expressions

conditionals

loops

strings

lists

graphics

#### Course elements

- Homeworks are due Sunday 5:00pm (you can start working on HW1 as early as today or tomorrow as the first few problems only require basic functions)
- Two "exams"

## **Collaboration Policy**

There are no group assignments in this class

Everyone should read and abide by:

https://www.cmu.edu/policies/student-and-student-life/academic-integrity.html

Here is some additional information for this course:

- You are allowed to talk with/work with other students on homework assignments
  - You can share ideas
  - You can discuss things at a high (algorithmic, non-code) level (pictures)
  - You should not share (or even look at) code!
- You *must* turn in your own work
  - Your solution should be different than others
  - The harder the assignment, the more differences we should see
  - You should NEVER copy another student's file as a basis for your solution. You should not let your files be copied by others!
- If you need help debugging, who do you ask?

# Programming vs. Computer Science

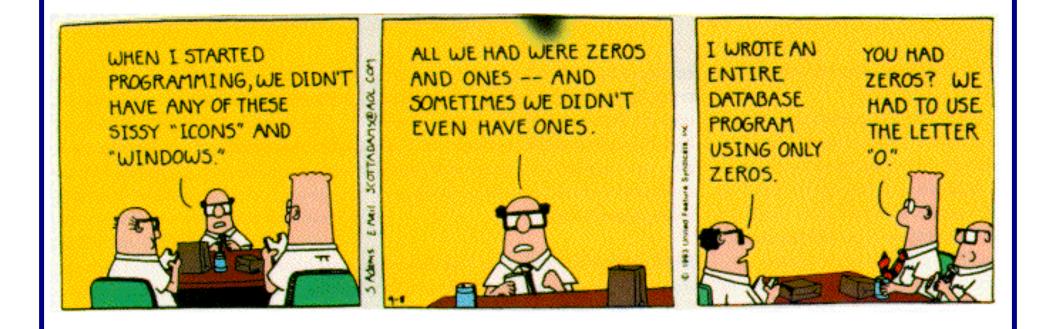

# What is Python?

- Python is a programming language
  - What's a programming language?
    - A language that has a set of instructions/statements that, when assembled correctly (syntactically and semantically) can be compiled/interpreted by a computer and run (executed) to perform a task
  - So, it's a language, like English, Spanish, etc. with rules for syntax (creating grammatically correct statements) that have meaning (semantics)
- More on this as we go…

# Data Types

- Integers (int)
  4 0 702 -53
- Strings (string)
  "hello" "A" "" "" "7/02"
  'there' 'SAMS'
- Booleans (bool)True False

### **Arithmetic Expressions**

- An expression is (an) operand(s) joined by operators
- Mathematical Operators

```
    + Addition / Division (returns a float)
    - Subtraction // Integer division
    * Multiplication % Modulo (remainder)
    ** Exponentiation
```

• Python is like a calculator: type an expression and it tells you the value.

>>> 2 + 3 \* 5

#### Order of Evaluation

| Precedence | Operator                                                              |
|------------|-----------------------------------------------------------------------|
| Highest    | ** (exponentiation)                                                   |
|            | *, /, //, % Multiplication, division, integer division, and remainder |
| Lowest     | +, - Addition and subtraction                                         |

- Use parentheses to force alternate precedence  $7+5*6 \neq (7+5)*6$
- Operators that have the same precedence are applied left to right except for exponentiation. Exponentiation is applied right to left.

$$5 * 10 \% 4 = (5 * 10) \% 4$$

$$2+3+4=(2+3)+4$$

# Integer (floor) division

#### In Python3:

- 7 / 2 equals **3.5**
- 7 // 2 equals 3
- 7 // 2.0 equals **3.0**
- 7 // 2.5 equals **2.0**
- 7.0 // 2 equals **3.0**
- -7 // 2 equals -4
  - beware! // rounds down to smaller number, not towards 0!

### Expressions vs. Statements

 Python evaluates an expression to get a value (number or other value)

 Python executes a statement to perform an action that has an effect (e.g., assigning a value to a variable, printing something)

#### **Variables**

- A variable is *not* an "unknown" as in algebra.
- In Python programming, a variable is a *name* you use to store a value.
- In Python we give a name to a value using an assignment statement (=):

  Computer

**Assignment** statement

>>> a

Expression

5

a → 5

memory

Python's response

16

#### Variables...

- All variable names must **start with a letter** (lowercase recommended).
- The remainder of the variable name (if any) can consist of any combination of uppercase letters, lowercase letters, digits and underscores (\_).
- Identifiers in Python are case sensitive. Example:
  - Value = 42 is not the same as value = 42

### **Assignment statements**

- In general
  - variableName = expression
- What happens?
  - The expression on the right of the = is evaluated
  - The variable on the left is assigned that value
- Examples
  - -a = 5 (a is assigned 5)
  - -a = 2+5 (a is assigned 7, the result of evaluating 2+5)

### Basic output

- Printing multiple items
   print("hello", "Mark")
   print() # prints a blank line
- Printing on same line
   print("hello", end ="")
   print("Mark")

## **Basic input**

Input a string

```
name = input("Enter your name: ")
print("Your name is:", name)
```

Input an integer

```
x = input("Enter a number: ")
print(x, "divided by 2 =", x/2) #Error!
```

Input an integer correctly with int()

```
x = int(input("Enter a number: "))
print(x, "divided by 2 =", x/2) #prints as expected
```

#### **Functions**

- The building blocks of all programs
- Python provides some for you (built-in functions), for example:
  - abs(parameter)
  - float(parameter)
  - input(parameter)
  - int(parameter)
  - print(parameter[s])
  - type(parameter)

# More "built-in" functions using libraries

- Math library
  - A predefined module of mathematical values and functions we can use without writing the implementation
- Examples

```
import math
r = 5 + math.sqrt(2)
radians = degrees * (math.pi/180)
print(math.factorial(10))
```

### Write your own function

def functionName (parameter[s]) :
 statements

- def is a <u>reserved word</u> and cannot be used as a variable name.
- functionName follows the rules for variable names
- Indentation is critical. Your editor should automatically indent the next line when you hit <return>
- functionName(argument[s]) is how it is called

### Write your own function (example):

```
def tip(total): #defining function
  return total * 0.18
```

```
tip(100) #calling the function
18.0
tip(135.72)
24.4296
```

# Running Python

• In the shell (at the command line)

• In an IDE (Integrated Development Environment) like IDLE or Pyzo

## **Program Errors**

• Syntax ("compile-time") – Python cannot understand what you have typed

• Runtime – program crashes

• Logical/Semantic – program runs but is incorrect